AutoCAD Crack X64

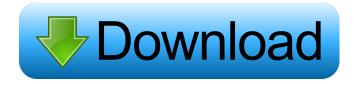

Do you want to learn AutoCAD? What is AutoCAD? Autodesk AutoCAD is the most used CAD (computer-aided design) application in the world. The software is available in a variety of CAD-related software suites, as well as stand-alone versions. AutoCAD was first released in December 1982 as a desktop app running on microcomputers with internal graphics controllers. Before AutoCAD was introduced,

most commercial CAD programs ran on mainframe computers or minicomputers, with each CAD operator (user) working at a separate graphics terminal. AutoCAD is also available as mobile and web apps. Autodesk AutoCAD is the most used CAD (computer-aided design) application in the world. The software is available in a variety of CAD-related software suites, as well as stand-alone versions. The latest major release of AutoCAD is version 2016. It is the best-selling

CAD software in the world and is used in the design of everything from skyscrapers to airplanes to boats. For you to start using AutoCAD, you need a copy of the installation CD or DVD. What is AutoCAD R14? AutoCAD R14 is AutoCAD software for Mac, Windows, Linux, and iOS. It was developed by Autodesk in 2014. AutoCAD R14 was released in April 2014. Autodesk has announced that, in May 2016, AutoCAD will no longer be supported on macOS 10.9, Mac OS

X 10.8 and 10.7. Learn more about AutoCAD R14. What AutoCAD products do you have? AutoCAD is available as a stand-alone app (AutoCAD, the more affordable version of the software, is sold by itself) or as part of a larger suite. AutoCAD LT (for beginners and students) is an affordable version of the software that was released in 1998. What are the most popular AutoCAD products? The most popular versions of AutoCAD are: AutoCAD LT (Basic) AutoCAD LT (Standard) AutoCAD Classic

AutoCAD LT 2016 AutoCAD Design AutoCAD Architecture AutoCAD Electrical AutoCAD Mechanical AutoCAD Structural AutoCAD Land Survey

AutoCAD With Serial Key

AutoCAD Cracked Accounts has also been used for prototyping for other CAD software including Vectorworks, Dynamo CA, SolidWorks, PTC Creo, Dassault Systèmes CATIA V5, Trolltech, Microstation, MacCAD, Maxon, Solid Edge, Vectorworks,

SolidWorks, Visage, Multi-Spacial, **Bentley Microstation and Bentley** Digital Design. See also Comparison of CAD editors for CAE Computer-aided design Interactive construction List of CAD editors List of software for architecture and design Parametric design Parametric design tools **References** External links Autodesk University – Autodesk University: How to Design with AutoCAD Autodesk University – Autodesk University: Introduction to Autodesk AutoCAD Autodesk

University – Autodesk University: Introduction to Autodesk AutoCAD for Architecture & Interiors Autodesk University – Autodesk University: Introduction to Autodesk AutoCAD for Multidisciplinary Design Autodesk University – Autodesk University: Introducing Autodesk Architectural Desktop Autodesk University – Autodesk University: Introduction to Autodesk AutoCAD Autodesk University – Autodesk University: Introduction to Autodesk AutoCAD for Interior

Design Autodesk University – Autodesk University: Introduction to Autodesk AutoCAD Autodesk University – Autodesk University: Introduction to Autodesk AutoCAD for Mechanical Autodesk University – Autodesk University: Introduction to Autodesk AutoCAD for Landscape Architecture Autodesk University – Autodesk University: Introduction to Autodesk AutoCAD for Architecture for Multidisciplinary Design Autodesk University – Autodesk University:

Introduction to Autodesk AutoCAD for Multidisciplinary Design Autodesk University – Autodesk University: Introduction to Autodesk AutoCAD for Multidisciplinary Design Autodesk University – Autodesk University: Introduction to Autodesk AutoCAD for Multidisciplinary Design Autodesk University – Autodesk University: Introduction to Autodesk AutoCAD Autodesk University – Autodesk University: Introduction to Autodesk AutoCAD for Multidisciplinary

Design Autodesk University – Autodesk University: Introduction to Autodesk AutoCAD for Architecture Autodesk University – Autodesk University: Introduction 5b5f913d15

Click 'View' - 'Keyboard' - 'Extra' -'Number Pad' Hit 'CTRL+' and 'enter' Click 'C' Type 'D:' and hit 'Enter'. When you type something in, it will not show your letter, but will instead tell you how much you have typed. The number on the bottom left will tell you how much you have typed so far. I hope this helps somebody out there! 1. Field of the Invention The present invention relates to an image processing apparatus, and more

particularly to an image processing apparatus for processing an image signal to an image having such fine picture elements as to be unrecognizable to the human eye. 2. Description of the Prior Art It is proposed to process an image signal of a conventional television system to a pseudo-telephoto image such that if the picture elements of the image are recognized as a whole by human eye, the density will become nearly the same as that of a picture having an original size, and the natural

effect will not be recognized. Such a system is disclosed in the copending application Ser. No. 472,963 filed on Apr. 14, 1983. The conventional image processing apparatus can carry out such processing, but has a problem in that when an image having fine picture elements is processed, the processing is carried out at the same speed as a normal image. Accordingly, since the processing speed is low, it takes a long time to carry out the processing. October 30, 2012 Global momentum is

building for a global agreement at the climate talks in Durban, South Africa next month that would limit the amount of carbon dioxide in the atmosphere. A small group of countries are now poised to join China, India, Brazil and other major developing nations to stop their emissions and begin the shift to low-carbon economies. October 30, 2012 Reuters/Damir Sagolj The United States announced Monday it would pull out of the Kyoto Protocol, the first developed country to do so. The move, which

## came as little surprise in environmental circles, will leave the world with a treaty that was never going to be ratified anyway, since the U.S. Senate rejected the Clinton administration's plans to ratify the protocol. Spoonful of Mystery Friday, December 24, 2010 This day started off perfectly... I woke up at 6:30 this morning... again. Too bad I hadn't gotten up

What's New in the AutoCAD?

## Use the new Markup Import

feature to automatically send feedback in the form of markup directly from an electronic document. (video: 1:23 min.) The Markup Assist feature automatically adds markup to your drawings when you press the Enter key, instead of doing it manually. (video: 1:14 min.) The new Markup Assistant feature is a formbased Assistant that guides you through the process of creating and applying a markup tag for a symbol, text, or other object in AutoCAD. It also checks your

markup for syntax, creates the symbol, and highlights it for editing. (video: 1:07 min.) **Graphical Snapping:** Automatically fit objects to geometric and freehand snap. (video: 1:37 min.) Similar to the existing Snap feature, you can now snap to multiple locations with the new Graphical Snapping tool. When you select the tool, a graphic appears as a guide to the snap locations. In addition, you can snap to two or three points at a time, which is helpful for creating or

editing objects. The tool creates a 3D arc along the current object or a projection onto the object. You can specify the snap distances using points or a distance. You can also specify a cross-hairs or other graphic to be used as the snap location, if you prefer to use a different control point. This tool is especially useful for drawing curves and for creating surfaces. Additional: Shadows: Get shadows into your drawings. Select the Shadow tab in the Manage dialog box and choose from five different

shadow types. You can specify shadow color, opacity, and intensity. Additional Bevel **Options: Choose different bevel** edges and detail settings. Mesh: Connect points to create meshes for 3D surface modeling. (video: 2:10 min.) The new Mesh feature creates a mesh by connecting points. A click on the Mesh Start button or the Mesh Add button adds or removes a new point. You can view the resulting mesh in a preview window or a separate drawing. Snap to Object: Add a

sketch to all points, lines, or arcs on a drawing. For example, when you sketch at an end of a line, it snaps to all points on that line. View blocks: View the blocks and other command blocks on a layer in the side System Requirements:

Minimum: OS: Windows XP, Vista, Windows 7, Windows 8 Processor: Dual-Core AMD Athlon 64 x 2 2.5 GHz or Intel Pentium 4 Memory: 1 GB RAM Hard Disk: 20 GB Video Card: NVIDIA® GeForce® 8600M GT or ATI Radeon HD 3200 DirectX: Version 9.0c Additional Notes: Windows 8 only OS: Mac OS X 10.6.8 (Sierra) or newer Processor

**Related links:** 

https://mondetectiveimmobilier.com/2022/06/07/autocad-crack-with-license-key-pc-windows-2022/ https://goandwork.net/wp-content/uploads/2022/06/AutoCAD-15.pdf

https://www.afaceripromo.ro/autocad-2023-24-2-crack-2022/

https://harneys.blog/wp-content/uploads/2022/06/garwist.pdf

https://rauropberkbi1975.wixsite.com/tivenrytuc/post/autocad-crack-2022-new

https://dogrywka.pl/autocad-23-0-crack-full-version-updated-2022/

https://amlakarike.com/wp-content/uploads/2022/06/AutoCAD-6.pdf

https://thefuturegoal.com/upload/files/2022/06/jcuTkmtGJsRktmrdVWMt\_07\_76502cf95dc1b4266a 100bc9d76c09c1\_file.pdf

https://wo.barataa.com/upload/files/2022/06/bUe15TMKuss5q4MsX9UT\_07\_a0a7aaa79484cca6841 013a41ff216f3\_file.pdf

http://viabestbuy.co/autocad-19-1-crack-with-serial-key-download/

https://www.sartorishotel.it/wp-content/uploads/2022/06/helsyar-1.pdf

http://www.gambians.fi/autocad-24-0-crack-activation-code-with-keygen-2022/healthy-diet/ http://mugstand.com/?p=787

https://nlamateur.nl/upload/files/2022/06/bu4Fktc6CsKg6K3XqqMg\_07\_b26ca0a5c20d6148f9cdba8 b705f92ec\_file.pdf

https://indiatownship.com/autocad-24-0-crack-with-license-code-download-2022/

https://socialstudentb.s3.amazonaws.com/upload/files/2022/06/sIAHn6Fddu2u5VxSIHq9\_07\_a0a7aa a79484cca6841013a41ff216f3\_file.pdf

https://meovelasi.wixsite.com/dingfisocte/post/autocad-crack-free-download-pc-windowsmarch-2022

https://inobee.com/upload/files/2022/06/75rAyaf9y1A3GNN4Wxmd\_07\_a0a7aaa79484cca6841013 a41ff216f3\_file.pdf

https://advantageequestrian.com/wp-content/uploads/2022/06/frytqua.pdf

https://www.dejavekita.com/upload/files/2022/06/RUqas9bDAyLdrbdnRMYL\_07\_76502cf95dc1b4 266a100bc9d76c09c1\_file.pdf